# **DIE MENSA IHR KONTAKT GÄSTEPORTAL**

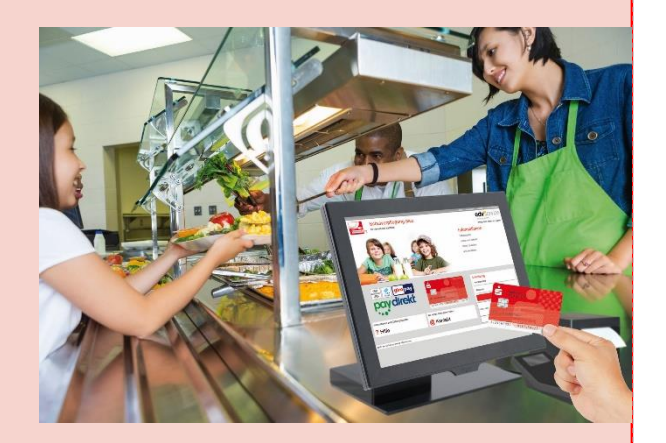

# **Welche Angebote stehen Ihnen zur Verfügung**

- Guthaben aufladen auf jedem beliebigen Gerät entweder per App oder Browser
- Essen bestellen über die App oder per Browser
- Essen abholen mit Hilfe der registrierten Bankkarte oder per App auf dem Handy (QR-Code)

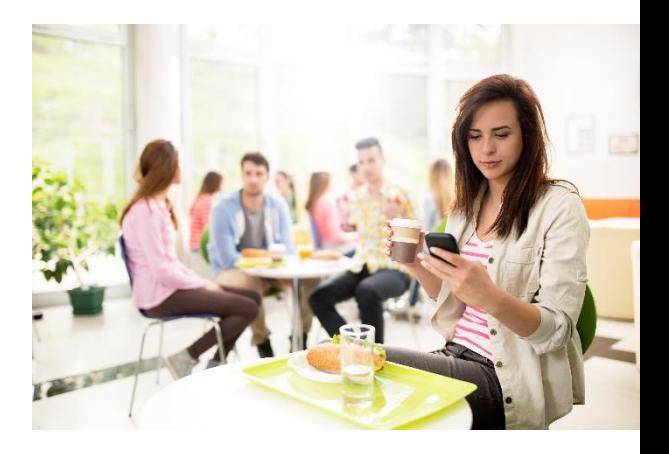

# **Schulverpflegung**

# *pro*

Online-Komfort für die Schulverpflegung

MITTAGESSEN SICHER UND SCHNELL ONLINE BEZAHLEN

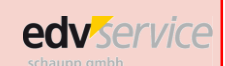

edv- service schaupp gmbh · Postfach 18 17 · D-74321 Bietigheim-Bissingen Fon 0 71 42 / 90 10-0 · info@edv-schaupp.de · www.edv-schaupp.de

# **DIE VORTEILE**

# **EINFACHE FUNKTION**

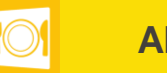

# **Schnell und Übersichtlich**

- Schnell und bequem Guthaben online einzahlen Die Guthabenladung erfolgt sekundenschnell per Internet oder Smartphone.
- Jederzeit transparente Übersichten über die Ausgaben.

### **Einfach**

- Der Menüplan wird im Voraus ins Internet gestellt.
- Die bargeldlose Zahlungsweise vereinfacht den Ablauf in der Essensverpflegung.
- Die Bezahlung in der Mensa erfolgt direkt aus diesem Vorkasse-Guthaben.
- Unter Ihren persönlichen Profileinstellungen können Sie passwortgeschützt detaillierte Tagesbudgets oder ein automatisches Laden des Guthaben angeben.

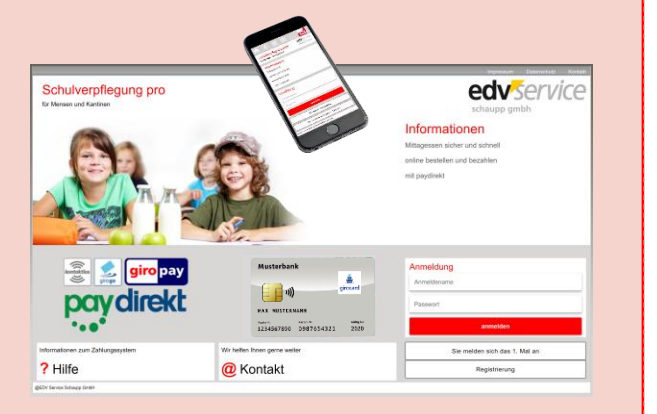

#### **Bargeldlose Abrechnung – so funktioniert's**

Hat der Schüler noch keine Karte, erhält er eine girocard bei der Eröffnung eines Schülerkontos bei einer beliebigen Bank oder eine RFID Karte seiner Schule.

#### (1) Registrieren

Der Schüler registriert seine Karte in

dem Sekretariat und erhält einen Bon mit

dem Link, dem Benutzernamen und Passwort

für den ersten Login.

Die Eltern/Schüler aktivieren beim ersten Login die Karte durch Angabe der persönlichen Email-Adresse und vervollständigen ihre Daten selbst.

### (2) Einzahlen

Die Eltern/Schüler zahlen im Gästeportal einen Betrag online im Voraus auf das Mensa-Konto.

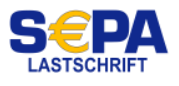

(3) Bezahlen und Abbuchen Der Schüler bestellt per Internet oder APP seine Wunschmenüs und bezahlt über das vorher aufgeladene Guthaben.

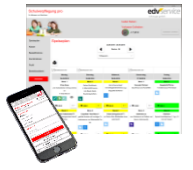

(4) Der Schüler weist sich nach Auswahl der Speisen an der Kasse mit seiner Karte oder dem digitalen Ausweis der APP aus und erhält sein bestelltes Menü.

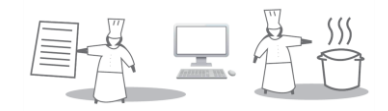

# **Mobiler Zugriff über die APP lunch:time**

Mit der App lunch:time haben Sie den Zugriff auf Ihr Gästeportal Schulverpflegung pro immer dabei. Sie können nach Herzenslust im Speiseplan stöbern und gleich Ihre Auswahl problemlos bestellen. Natürlich stehen Ihnen auch sämtliche bisherigen Transaktionen in der Bestell- bzw. Kontohistorie zur Verfügung, so dass Sie alle Bestellungen jederzeit nachvollziehen können.

Installieren Sie dazu die APP lunch:time auf Ihrem Smartphone und hinterlegen Sie zusammen mit der Standortnummer **693804** ihre Anmeldedaten.

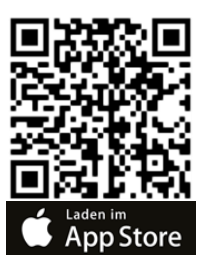

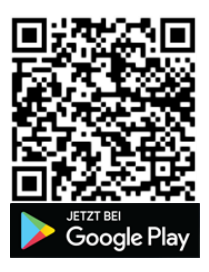

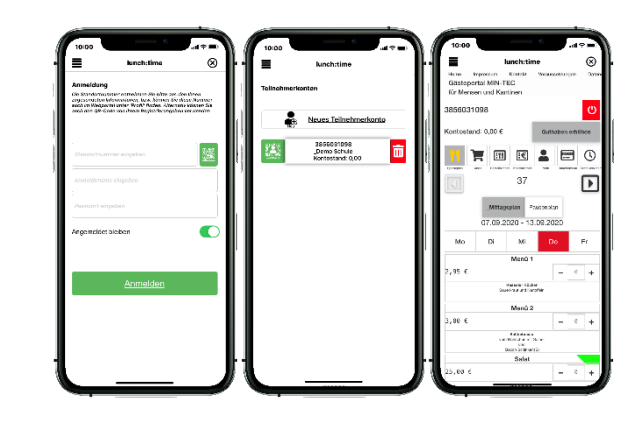

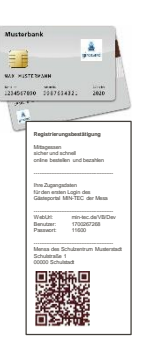